# **Achieve Total Funding Awareness**

## with **\* Research** Professional

- $\checkmark$  Thousands of open calls for all disciplines and from over 8,000 funders
- $\sqrt{ }$  Accurate, detailed and timely reporting of national and international opportunities
- $\triangle$  A searchable database of previous grant winners
- $\checkmark$  Funding Insight provides guidance on winning more funding
- $\sqrt{\ }$  Authoritative news, analysis and comment
- $\sqrt{\ }$  Fast and user-friendly search options
- $\triangle$  Customisable email alerts

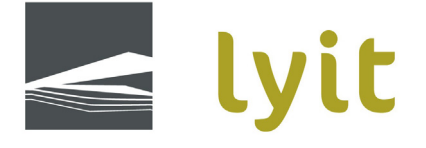

has a subscription to **\* Research** Professional You can use **\*Research Professional** from any computer on the University network. Or register for free to set up your own account so that you can use the service off campus.

**If you have any questions, please contact:** researchoffice@lyit.ie

### **researchprofessional.com**

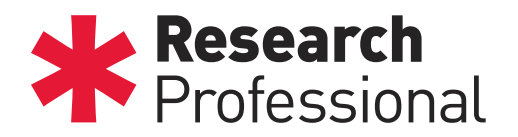

## Quick Start Guide

#### Introduction

This guide will help you to take your first steps with \*Research Professional, the online database of research funding opportunities and research policy news.

#### Accessing the site

You can start browsing www.researchprofessional.com from any computer on campus at your university. To access the site from elsewhere, you will need to sign in with a personal account.

#### Searching for funding

Click on the Funding tab on the top toolbar. You have two ways of searching for funding:

**Simple Search**: Single box, type in your key words freely, with auto-suggester that presents disciplines, funders, award types and free text

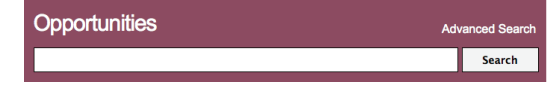

Advanced Search: Allows you to search with a combinaton criteria to build complex searches and fine tune the results.

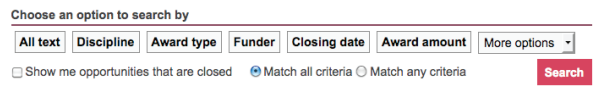

#### Save a search

In the Funding section, saved items will be displayed in a list on the right-hand side of the page.

To save a search: Above the search box you will see the Save button, click on this to save your search criteria.

#### Create an email alert

Follow the steps to save a search. In the pop-up window choose the 'Save and Alert' button, this will create an email alert. You will receive an email every Friday containing any new funding opportunities that match your search criteria.